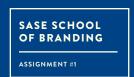

## THE SASE POSTER CHEATSHEET

Poster building at a glance.

| 01. LOGO USAGE                                                                                        | 02. LOGO USAGE                                                                                                    | 03. LOGO COLORS                                                                                                    | 04. LAYOUT                                                                                                    |
|----------------------------------------------------------------------------------------------------|----------------------------------------------------------------------------------------------------|----------------------------------------------------------------------------------------------------|----------------------------------------------------------------------------------------------------|
| Make sure the SASE logo is on the poster. Download the logo files from here: saseconnect.org/branding | Are you using the most up to date logos? Download them here.                                                              | Have you used the proper SASE logo? These are SASE's official colors:  PMS 379 C=56 M=0 Y=100 K=0 R=125 G=194 B=66 PMS 660 C=90 M=60 Y=0 K=0 R=6 G=104 B=179 | Rushed for time? Don't forget there are poster templates.  Download the poster kit here: saseconnect.org/branding/ |
| 05. IMPORTANT INFORMATION                                                                             | 06. QUICK CHECK                                                                                                    | 07. PROPER LOGO USAGE                                                                                                    | 08. PROPER LOGO USAGE                                                                                              |
| Don't forget to put a title, date and meeting location.                                               | If you take a couple steps away<br>from your poster, would you<br>know what it's about from a quick<br>glance?            | If your logo is on a colored background, have you knocked out the logo color to white or black?                                                              | If your logo is on a picture, is it legible? You can change it to black or white as needed.                        |
| 09. BUFFER ZONE                                                                                       | 10. DESIGN                                                                                                    | 11. SHARE WITH YOUR REGION                                                                                                    | 12. QUESTIONS?                                                                                                    |
| Make sure that poster elements aren't too close. This is the buffer zone for the logo:                | Less is more. These are the most important components of your poster:  1. Title 2. Time and Location 3. Short Description | Don't forget to share your poster with your region's page.                                                                                                   | Feel free to reach out to your region's RMR <u>here</u> .                                                          |

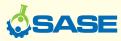